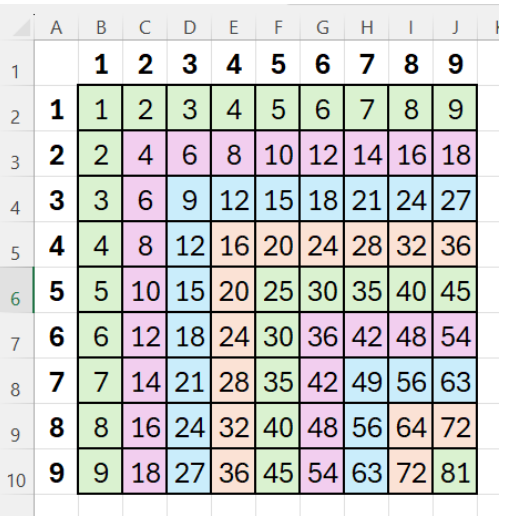

## **Table de Pythagore**

On commence par remplir la ligne 1 et la colonne A.

On peut :

- rentrer 1 et 2
- sélectionner les cellules contenant 1 et 2
- cliquer sur le petit carré en bas à droite (le curseur devient une croix noire et fine)
- laisser cliquer et déplacer la souris jusqu'où on veut copier.

On va maintenant compléter l'intérieur de la table.

En B2, on rentre la formule **=B1\*A2**

Si on étire la formule vers la droite (comme on avait recopier les 1 et 2 plus haut), la formule se modifie. En C2, on a =C1\*B2 alors qu'on voudrait =C1\*A2

Il faudrait garder la colonne A.

Pour cela, on va placer un \$ devant le A ; la formule devient **=B1\*\$A2**

On peut étirer la formule jusqu'en J2.

On sélectionne la cellule B2 et on peut étendre vers le bas comme fait plus haut. En B3, on obtient =B2\*\$A2 alors qu'on voudrait =B1\*\$A2.

On voudrait garder le numéro de ligne ; pour cela, on va placer un \$ devant le numéro de ligne.

On peut alors étendre la formule B2 jusqu'en J2. On étend ensuite les cellules B2 à J2 vers le bas.

Il reste le quadrillage et la couleur du fond.